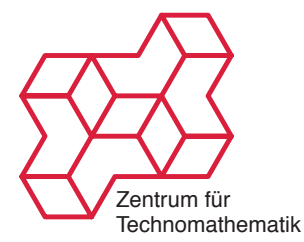

Nichtlineare Inverse Probleme SS 2011 Oliver Dorn Kamil S. Kazimierski

http://www.math.uni-bremen.de/~kamilk/inverse\_probleme\_ss11/

Übungsblatt Nr. 7 Abgabe Mittwoch, 21.06.2011

Aufgabe 1: [Gradientenmethode und Gradienten-Kaczmarz Methode] 20 Punkte Beigefügt an diesem Aufgabenblatt nden Sie verschiedene MATLAB Programme. Insbesondere benötigen Sie die folgenden drei Programme:

- *•* berechnedaten.m
- gradient gradient.m
- *•* gradientkaczmarz.m

Mit dem Programm berechnedaten Können Sie Daten berechnen. Diese Daten sind soweit rauschfrei. Das Programm *gradientgradient* berechnet dann eine Lösung des inversen Problems basierend auf diesen Daten mit einer groben Implementierung des Gradientenverfahrens, wie es in der Vorlesung besprochen wurde. Das Programm gradientkaczmarz berechnet eine Lösung des inversen Problems mit einem nichtlinearen Kaczmarz Verfahren, welches wir ebenfalls in der Vorlesung besprochen haben.

- a) (5 Punkte) Schreiben Sie ein MATLAB Programm welches Rauschen zu den mit berechnedaten berechneten Daten addiert.
- b) (5 Punkte) Vergleiche die beiden Programme gradientgradient und gradientkaczmarz miteinander. Worin unterscheiden sie sich? Wie kann man sie verbessern? Wie verhalten sie sich bei der Verwendung von verrauschten Daten? Beide Programme fragen in dem Startdialog nach einer Schrittweite für den update. Versuchen Sie verschiedene Schrittweiten für rauschfreie Daten und für verrauschte Daten und vergleichen Sie die Resultate.
- c) (5 Punkte) In dem Teilprogramm setup.m wird die Wahl und Reihenfolge der Frequenzen festgelegt. Verifizieren Sie wie die beiden Rekonstruktionsverfahren gradientgradient und gradientkaczmarz sich bei verschiedenen Frequenzauswahlen und Frequenzsequenzen verhält. Beachten Sie dass Sie bei Wahl einer neuen Frequenz eventuell zunächst die entsprechenden Daten neu berechnen müssen.
- d) (5 Punkte) Beide Programme bieten in dem Startdialog eine sehr rudimentäre Regularisierungsoption an. Verizieren Sie wie diese 'Regularisierung' praktisch durchgeführt wird und überlegen Sie sich wie man diese Regularisierung besser durchführen kann. Implementieren Sie gegebenenfalls diese verbesserte Regularisieungsoption.